## **1. Введение**

В рамках примера рассматривается настройка обмена индикатора СМИ2-М и датчика концентрации углекислого газа [ПКГ100](https://owen.ru/product/pkg100_co2)-CO2 для отображения на индикаторе измеренного значения концентрации CO2. Цвет индикатора и наличие мигания будут зависеть от принадлежности отображаемого значения одному из заданных диапазонов. Сетевые настройки устройств приведены в таблице ниже.

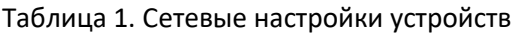

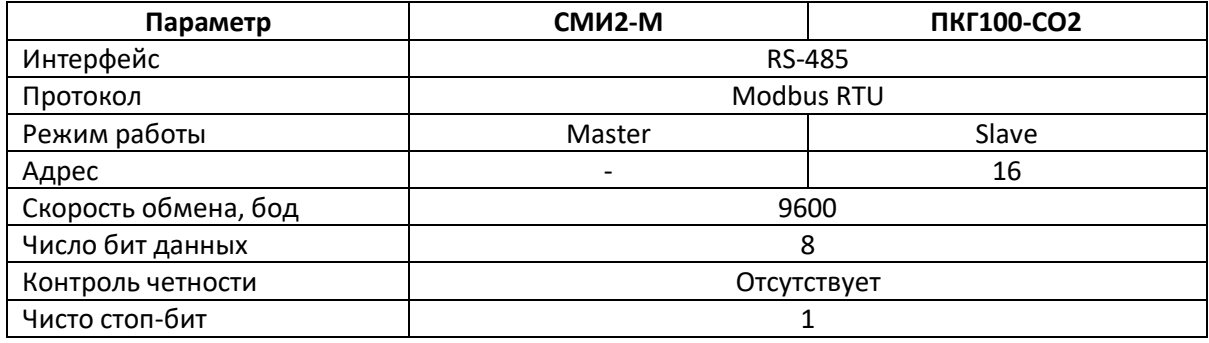

## **2. Настройка ПКГ100-CO2**

Настройка ПКГ100-CO2 выполняется через ПО ОВЕН Конфигуратор. Для настройки датчик следует подключить к ПК по интерфейсу RS-485 с помощью преобразовател[я АС4](https://owen.ru/product/as4m)-М или другого аналогичного конвертера.

Запустите ОВЕН Конфигуратор и нажмите кнопку **Добавить устройство**. Укажите номер COMпорта адаптера (его можно узнать в диспетчере устройств Windows), тип прибора (*Датчики/ПКГ100-CO2*) и его сетевые настройки (скорость/число бит данных/режим контроля четности/число стоп-бит/адрес). Сетевые настройки ПКГ100-CO2 по умолчанию: **9600-8-N-1**, адрес **16**. Процедура сброса настроек на заводские описана в руководстве на прибор. Нажмите кнопку **Найти**, затем – кнопку **Добавить устройство**.

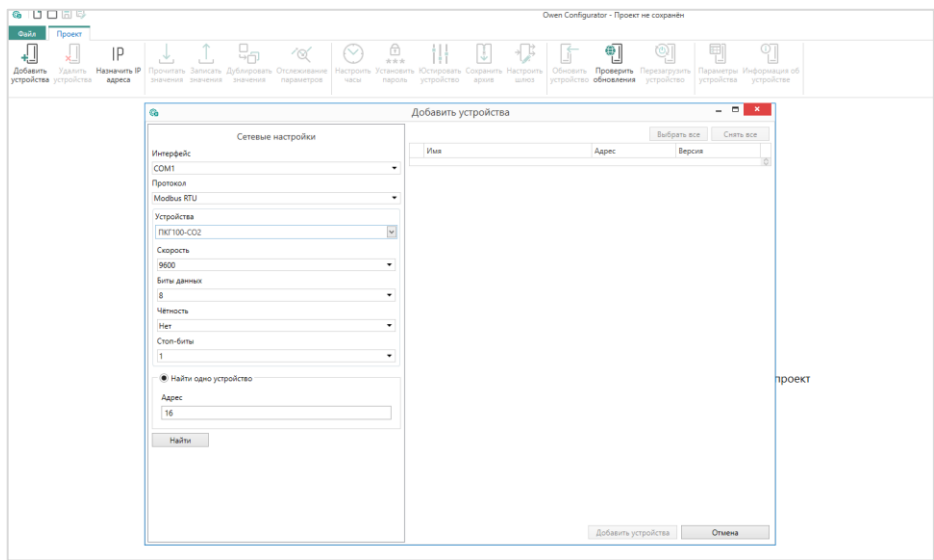

Рис. 1. Подключение к ПКГ100-CO2 в ОВЕН Конфигуратор

Установите сетевые настройки в соответствии с таблицей из п. 1. Параметры **Контроль четности** и **Число бит данных** в конфигурации отсутствуют, так как прибор может работать только с режимом контроля четности **Отсутствует** и числом бит данных **8**. Нажмите кнопку **Записать значения** для записи настроек в прибор.

| <b>GDDBB</b>                                                                       |                              |                                                                                                    |                                                                                                    | Owen Configurator - Проект не сохранён                                                                                                    |                       |                       |  |  |  |  |  |
|------------------------------------------------------------------------------------|------------------------------|----------------------------------------------------------------------------------------------------|----------------------------------------------------------------------------------------------------|----------------------------------------------------------------------------------------------------|-----------------------|-----------------------|--|--|--|--|--|
| Файл<br>Проект<br>$\mathbf{x}_{-}$<br>Удалить<br>Добавить<br>устройства устройства | IP<br>Назначить IP<br>адреса | 49<br>' 6.<br>$(\vee)$<br>Прочитать Записать Дублировать Отслеживание<br>значения значения значения параметров<br>часы | $\bigoplus_{n \in \mathbb{N}}$<br>Ħ<br>IJ<br>子<br>$+5$<br>Обновить<br>Настроить Установить Юстировать Сохранить Настроить<br>пароль устройство архив<br>ШЛЮЗ | 剛<br>୍ରା<br>尊<br>$\circledcirc$<br>$\Box$<br>Проверить<br>Параметры Информация об<br>Перезагрузить<br>устройства устройстве<br>устройство обновления устройство |                       |                       |  |  |  |  |  |
|                                                                                    |                              | Имя                                                                                                    | Значение                                                                                                    | Минимальное значение                                                                                                    | Максимальное значение | Значение по умолчанию |  |  |  |  |  |
| 냥<br><b>ΠΚΓ100-CO2</b>                                                             |                              | ⊿ Об устройстве                                                                                                    |                                                                                                    |                                                                                                    |                       |                       |  |  |  |  |  |
|                                                                                    |                              | Версия ПО                                                                                                    |                                                                                                    |                                                                                                    | 65535                 |                       |  |  |  |  |  |
|                                                                                    |                              | Название прибора                                                                                                    | <b>PKG100</b>                                                                                                    |                                                                                                    |                       | <b>PKG100</b>         |  |  |  |  |  |
|                                                                                    |                              | 4 Сетевые параметры                                                                                                    |                                                                                                    |                                                                                                    |                       |                       |  |  |  |  |  |
|                                                                                    |                              | Сетевой адрес прибора                                                                                                  | 16                                                                                                    |                                                                                                    | 247                   | 16                    |  |  |  |  |  |
|                                                                                    |                              | Скорость обмена, бит/с                                                                                                 | $\frac{9600}{10}$<br>$\overline{\mathbf{v}}$                                                                                                    |                                                                                                    |                       |                       |  |  |  |  |  |
|                                                                                    |                              | Задержка ответа прибора, мс                                                                                            |                                                                                                    | 10                                                                                                    | 255                   | 10                    |  |  |  |  |  |
|                                                                                    |                              | Количество стоп-бит                                                                                                    | $\overline{\mathbf{v}}$                                                                                                    |                                                                                                    |                       |                       |  |  |  |  |  |
|                                                                                    |                              | 4 Текущие значения                                                                                                    |                                                                                                    |                                                                                                    |                       |                       |  |  |  |  |  |
|                                                                                    |                              | Измеренное значение концентрации газа, ppm                                                                             | 400                                                                                                    | 400                                                                                                    | 10000                 | 400                   |  |  |  |  |  |
|                                                                                    |                              | Нижнее значение шкалы аналогового выхода 1, ppm                                                                        | 400                                                                                                    |                                                                                                    | 10000                 | 400                   |  |  |  |  |  |
|                                                                                    |                              | Верхнее значение шкалы аналогового выхода 1, ppm                                                                       | 5000                                                                                                    |                                                                                                    | 10000                 | 5000                  |  |  |  |  |  |
|                                                                                    |                              | Нижнее значение шкалы аналогового выхода 2, ppm                                                                        | 400                                                                                                    |                                                                                                    | 10000                 | 400                   |  |  |  |  |  |
|                                                                                    |                              | Нижнее значение шкалы аналогового выхода 2, ppm                                                                        | 5000                                                                                                    |                                                                                                    | 10000                 | 5000                  |  |  |  |  |  |
|                                                                                    |                              |                                                                                                    |                                                                                                    |                                                                                                    |                       |                       |  |  |  |  |  |

Рис. 2. Сетевые настройки ПКГ100-CO2

Нажмите кнопку **Параметры устройства**, чтобы открыть карту регистров прибора. В ней можно увидеть, что интересующий нас параметр (измеренное значение концентрации CO2) имеет адрес **259** (DEC), тип **Unsigned 16** и может быть считан функцией Modbus **3**.

| <b>GDDEB</b>                  |                                                                                |                                                       |                                      |             | Owen Configurator - Проект не сохранён |                                    |                                                   |                       |                              |             |  |  |  |  |
|-------------------------------|--------------------------------------------------------------------------------|-------------------------------------------------------|--------------------------------------|-------------|----------------------------------------|------------------------------------|---------------------------------------------------|-----------------------|------------------------------|-------------|--|--|--|--|
| Файл<br>Проект                |                                                                                |                                                       |                                      |             |                                        |                                    |                                                   |                       |                              |             |  |  |  |  |
| ⋥<br>궾<br>Удалить<br>Добавить | 뉴고<br>IP<br>7⊗′<br><b>Назначить IP</b><br>Дублировать Отслеживание<br>рочитать | €<br>$(\vee)$<br>***<br>Настроить<br><i>становить</i> | J.<br>Юстировать Сохранить Настроить | Э           | 帕<br>Обновить<br>Проверить             | $^{\circledcirc}$<br>Перезагрузить | 剛<br>$\circ$<br>L-1<br>Параметры<br>Информация об |                       |                              |             |  |  |  |  |
| устройства устройства         | адреса<br>значения значения значения<br>параметров                             | пароль<br>часы                                        | устройство архив                     | ШЛЮЗ        | устройство обновления                  | устройство                         | устройства<br>устройстве                          |                       |                              |             |  |  |  |  |
|                               |                                                                                |                                                       |                                      |             |                                        |                                    |                                                   |                       |                              |             |  |  |  |  |
| 봡                             | Параметры устройства для обмена по сети<br><b>G</b><br><b>ΠΚΓ100-CO2</b>       |                                                       |                                      |             |                                        |                                    |                                                   |                       |                              |             |  |  |  |  |
|                               |                                                                                |                                                       |                                      |             |                                        |                                    |                                                   |                       |                              |             |  |  |  |  |
|                               | TKE100-CO2                                                                     |                                                       |                                      |             |                                        |                                    |                                                   |                       |                              |             |  |  |  |  |
|                               |                                                                                |                                                       |                                      |             |                                        |                                    |                                                   |                       |                              |             |  |  |  |  |
|                               | Протокол: Modbus RTU                                                           |                                                       |                                      |             |                                        |                                    |                                                   |                       |                              |             |  |  |  |  |
|                               | Параметр                                                                       | <b>Fpynna</b>                                         | Адрес                                | Agpec (hex) | Количество<br>регистров                | Функция чтения                     | Функция записи                                    | Порядок байт          | Порядок регистров Тип данных |             |  |  |  |  |
|                               | Версия ПО                                                                      | Об устройстве                                         |                                      | 16 0x0010   |                                        | 1 <sup>3</sup>                     | 16                                                | Старшим байтом вперёд | Младшим словом Unsigned 16   |             |  |  |  |  |
|                               | Название прибора                                                               | Об устройстве                                         |                                      | 0x0001      |                                        | 3 <sup>3</sup>                     | 16                                                | Младшим байтом вперёд | Младшим словом               | String 6    |  |  |  |  |
|                               | Сетевой адрес прибора                                                          | Сетевые параметры                                     |                                      | 40x0004     |                                        | 1 <sup>3</sup>                     | 6                                                 | Старшим байтом вперёд | Младшим словом Unsigned 16   |             |  |  |  |  |
|                               | Скорость обмена, бит/с                                                         | Сетевые параметры                                     |                                      | 5 0x0005    |                                        | 1 <sup>3</sup>                     |                                                   | Старшим байтом вперёд | Младшим словом               | EnumValue   |  |  |  |  |
|                               | Задержка ответа прибора, мс                                                    | Сетевые параметры                                     |                                      | 6 0x0006    |                                        | 1 <sup>3</sup>                     | 6                                                 | Старшим байтом вперёд | Младшим словом Unsigned 16   |             |  |  |  |  |
|                               | Количество стол-бит                                                            | Сетевые параметры                                     |                                      | 7 0x0007    |                                        | 1 <sup>2</sup>                     |                                                   | Старшим байтом вперёд | Младшим словом EnumValue     |             |  |  |  |  |
|                               | Измеренное значение концентрации газа, ppm                                     | Текущие значения                                      |                                      | 259 0x0103  |                                        | 1 <sup>3</sup>                     | 16                                                | Старшим байтом вперёд | Младшим словом Unsigned 16   |             |  |  |  |  |
|                               | Нижнее значение шкалы аналогового выхода 1, ppm                                | Текущие значения                                      |                                      | 261 0x0105  |                                        | 1 <sup>3</sup>                     | 6                                                 | Старшим байтом вперёд | Младшим словом   Unsigned 16 |             |  |  |  |  |
|                               |                                                                                |                                                       |                                      | 262 0x0106  |                                        | 1 <sup>3</sup>                     |                                                   | Старшим байтом вперёд | Младшим словом               | Unsigned 16 |  |  |  |  |
|                               | Верхнее значение шкалы аналогового выхода 1, ppm                               | Текущие значения                                      |                                      |             |                                        |                                    |                                                   |                       |                              |             |  |  |  |  |
|                               | Нижнее значение шкалы аналогового выхода 2, ppm                                | Текущие значения                                      |                                      | 263 0x0107  |                                        | 1 <sup>3</sup>                     |                                                   | Старшим байтом вперёд | Младшим словом               | Unsigned 16 |  |  |  |  |

Рис. 3. Карта регистров ПКГ100-CO2

## **3. Настройка СМИ2-М**

Настройка СМИ2-М выполняется через ПО ОВЕН Конфигуратор. Для настройки индикатор следует подключить к ПК с помощью кабеля MicroUSB/USB. Запустите ОВЕН Конфигуратор и нажмите кнопку **Добавить устройство**. Укажите номер виртуального COM-порта (его можно узнать в диспетчере устройств Windows), протокол **Owen Auto Detection Protocol**, режим настроек подключения **Авто** и адрес **1**. Нажмите кнопку **Найти**, затем – кнопку **Добавить устройство**.

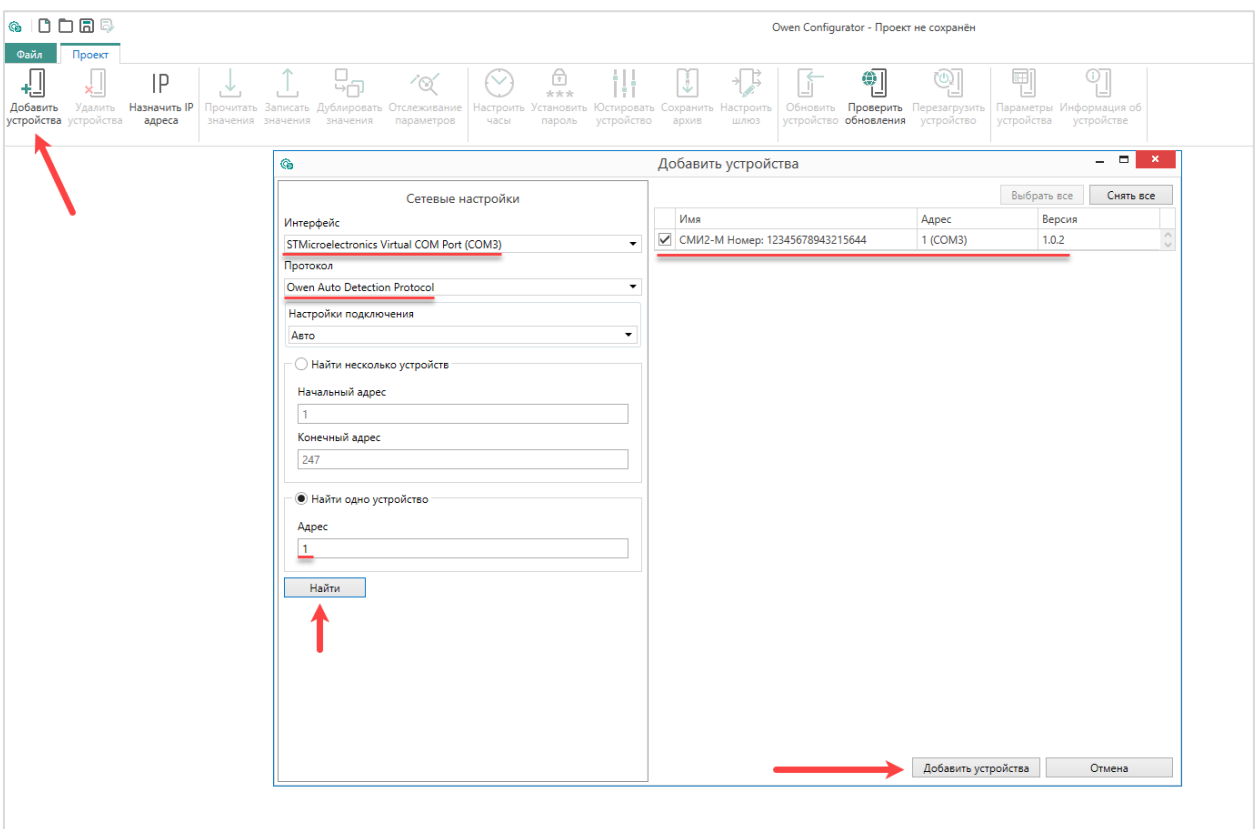

Рис. 4. Подключение к СМИ2-М в ОВЕН Конфигуратор

На вкладке *Настройки RS-485* задайте сетевые параметры в соответствии с табл. 1. На вкладке *Индикатор* установите режим работы индикатора по протоколу Modbus – **Master**. На вкладке *Индикатор/Настройки Modbus Master* выберите протокол (**RTU**), функцию Modbus (**3**) и адрес регистра (**259**). На вкладке *Индикатор/Настройки индикатора* укажите тип **UINT**. Значения последних трех параметров соответствуют информации из карты регистров ПКГ100-CO2 (см. п. 2). Также вы можете настроить период опроса и таймаут ожидания ответа. См. более подробную информацию о таймауте опроса и переходе в безопасное состояние в РЭ на прибор.

| <b>GDDBB</b><br>Файл<br>Проект                                                                   |             |                                                                                |                        |           |                        |                                 |                                                                            |                       | Owen Configurator - Проект не сохранён |                                                                              |                 |                                       |       |                       |
|--------------------------------------------------------------------------------------------------|-------------|--------------------------------------------------------------------------------|------------------------|-----------|------------------------|---------------------------------|----------------------------------------------------------------------------|-----------------------|----------------------------------------|------------------------------------------------------------------------------|-----------------|---------------------------------------|-------|-----------------------|
| ♫<br>√∏<br>$\mathsf{IP}$<br>↓<br>Добавить Удалить Назначить IP<br>стройства устройства<br>адреса |             | 4<br>Прочитать Записать Дублировать Отслеживание<br>значения значения значения | $\infty$<br>параметров | ∾<br>часы | .⊕<br>***<br>пароль    | устройство                      | IJ<br>Настроить Установить Юстировать Сохранить Настроить<br>шлюз<br>архив |                       | 阄<br>устройство обновления             | வி<br>Обновить Проверить Перезагрузить Параметры Информация об<br>устройство | 剛<br>устройства | $\sqrt[0]{\frac{1}{2}}$<br>устройстве |       |                       |
| <b>СМИ2-М</b>                                                                                    | Имя         |                                                                                |                        |           | Значение               |                                 |                                                                            | Значение по умолчанию |                                        |                                                                              |                 | Минимальное значение                  |       | Максимальное значение |
| Адрес: 1 (СОМЗ)                                                                                  |             | <b>4</b> Настройки порта RS-485                                                |                        |           |                        |                                 |                                                                            |                       |                                        |                                                                              |                 |                                       |       |                       |
| Номер: 12345678943215644                                                                         |             | Скорость СОМ-порта                                                             |                        |           | 0.9600                 |                                 | $\vert \vee \vert$                                                         |                       |                                        |                                                                              |                 |                                       |       |                       |
|                                                                                                  |             | Размер данных                                                                  |                        |           | 8 бит                  |                                 | $\check{~}$                                                                |                       |                                        |                                                                              |                 |                                       |       |                       |
|                                                                                                  |             | Кол. стоп-битов                                                                |                        |           | $2$ 1 стоп-бит         |                                 | $\overline{\mathbf{v}}$                                                    |                       |                                        |                                                                              |                 |                                       |       |                       |
|                                                                                                  |             | Контроль чётности                                                              |                        |           | $\mathcal{O}$ Het      |                                 | $\vert \vee \vert$                                                         |                       |                                        |                                                                              |                 |                                       |       |                       |
|                                                                                                  |             | Признак конца кадра                                                            |                        |           | 3.5 char (Modbus spec) |                                 | $\check{~}$                                                                |                       |                                        |                                                                              |                 |                                       |       |                       |
|                                                                                                  | 4 Индикатор |                                                                                |                        |           |                        |                                 |                                                                            |                       |                                        |                                                                              |                 |                                       |       |                       |
|                                                                                                  |             | 4 Настройки Modbus Master                                                      |                        |           |                        |                                 |                                                                            |                       |                                        |                                                                              |                 |                                       |       |                       |
|                                                                                                  |             | Протокол                                                                       |                        |           | $\mathcal{O}$ RTU      |                                 | $\vert \triangledown \vert$                                                |                       |                                        |                                                                              |                 |                                       |       |                       |
|                                                                                                  |             | Адрес устройства                                                               |                        |           | 16                     |                                 |                                                                            | $\vert$ 1             |                                        |                                                                              | $\mathbf{1}$    |                                       | 255   |                       |
|                                                                                                  |             | Таймаут ответа                                                                 |                        |           | 1000                   |                                 |                                                                            | 1000                  |                                        |                                                                              | 250             |                                       | 65535 |                       |
|                                                                                                  |             | <b>OyHKUMS Modbus</b>                                                          |                        |           |                        | 2 (0x03) Read Holding Registers | $\vert \vee \vert$                                                         |                       |                                        |                                                                              |                 |                                       |       |                       |
|                                                                                                  |             | Адрес регистра                                                                 |                        |           | 259                    |                                 |                                                                            | $\Omega$              |                                        |                                                                              | $\circ$         |                                       | 65535 |                       |
|                                                                                                  |             | Период опроса                                                                  |                        |           | 200                    |                                 |                                                                            | 200                   |                                        |                                                                              | 100             |                                       | 65535 |                       |
|                                                                                                  |             | • Настройки Modbus Spy                                                         |                        |           |                        |                                 |                                                                            |                       |                                        |                                                                              |                 |                                       |       |                       |
|                                                                                                  |             | • Общие настройки Modbus                                                       |                        |           |                        |                                 |                                                                            |                       |                                        |                                                                              |                 |                                       |       |                       |
|                                                                                                  |             | 4 Настройки индикатора                                                         |                        |           |                        |                                 |                                                                            |                       |                                        |                                                                              |                 |                                       |       |                       |
|                                                                                                  |             | Тип переменной                                                                 |                        |           | $\infty$ UINT          |                                 | $\vert \vee \vert$                                                         |                       |                                        |                                                                              |                 |                                       |       |                       |
|                                                                                                  |             | Цвет                                                                           |                        |           | Зелёный                |                                 | $\check{~}$                                                                |                       |                                        |                                                                              |                 |                                       |       |                       |
|                                                                                                  |             | Яркость                                                                        |                        |           | 100                    |                                 |                                                                            | 75                    |                                        |                                                                              | $\overline{0}$  |                                       | 100   |                       |
|                                                                                                  |             | Число ведущих нулей                                                            |                        |           | 3                      |                                 | $\check{~}$                                                                |                       |                                        |                                                                              |                 |                                       |       |                       |
|                                                                                                  |             | Положение десятичной точки                                                     |                        |           | 1.11                   |                                 | $\check{~}$                                                                |                       |                                        |                                                                              |                 |                                       |       |                       |
|                                                                                                  |             | Коэффициент сдвига                                                             |                        |           | $\circ$                |                                 |                                                                            | $\overline{0}$        |                                        |                                                                              | $-999$          |                                       | 9999  |                       |
|                                                                                                  |             | Коэффициент наклона                                                            |                        |           | h.                     |                                 |                                                                            | h.                    |                                        |                                                                              | $-999$          |                                       | 9999  |                       |
|                                                                                                  |             | Мигание                                                                        |                        |           | Выключено              |                                 | $\check{~}$                                                                |                       |                                        |                                                                              |                 |                                       |       |                       |
|                                                                                                  |             | Период мигания                                                                 |                        |           | 1000                   |                                 |                                                                            | 1000                  |                                        |                                                                              | 250             |                                       | 3000  |                       |
|                                                                                                  |             | Режим отображения                                                              |                        |           | Статичный              |                                 | $\check{~}$                                                                |                       |                                        |                                                                              |                 |                                       |       |                       |
|                                                                                                  |             | Период сдвига бегущей строки                                                   |                        |           | 1000                   |                                 |                                                                            | 100                   |                                        |                                                                              | 100             |                                       | 1500  |                       |
|                                                                                                  |             | • Оперативные значения                                                         |                        |           |                        |                                 |                                                                            |                       |                                        |                                                                              |                 |                                       |       |                       |
|                                                                                                  |             | • Встроенная логика                                                            |                        |           |                        |                                 |                                                                            |                       |                                        |                                                                              |                 |                                       |       |                       |
|                                                                                                  |             | Режим работы устройства                                                        |                        |           | <b>O MASTER</b>        |                                 | $\vert \vee \vert$                                                         |                       |                                        |                                                                              |                 |                                       |       |                       |
|                                                                                                  |             | Статус прибора                                                                 |                        |           |                        |                                 |                                                                            |                       |                                        |                                                                              |                 |                                       |       |                       |

Рис. 5. Настройки СМИ2-М

На вкладке *Встроенная логика* настройте параметры для трех диапазонов отображаемого параметра (используются зоны **1**, **2** и **5**; зона **5** всегда должна быть включена. В рамках примера зоны 3 и 4 отключены). Если значение концентрации СО<sub>2</sub> будет находиться в диапазоне 0...1000 ppm, то цвет индикатора будет зеленым, в диапазоне 1000…4000 – желтым, при превышении 4000 – красным и будет включен режим мигания. Гистерезис позволяет установить «задержку» для возвращения в зону с более низким номером – то есть переключение цвета с зеленого на желтый произойдет в тот момент, когда отображаемое значение превысит 1000, а переключение с желтого на зеленый – в тот момент, когда значение станет меньше 950 (1000- 50).

| A. |          | Встроенная логика     |                   |                          |                |                |
|----|----------|-----------------------|-------------------|--------------------------|----------------|----------------|
|    |          | $\overline{4}$ 30Ha 5 |                   |                          |                |                |
|    |          | Цвет                  | Красный           | $\overline{\phantom{0}}$ |                |                |
|    |          | Мигание               | <b>2</b> Включено | $\check{~}$              |                |                |
|    | r        | <b>Зона 4</b>         |                   |                          |                |                |
|    | ь        | <b>Зона 3</b>         |                   |                          |                |                |
|    | $\Delta$ | Зона 2                |                   |                          |                |                |
|    |          | Задействовать         | <b>Включено</b>   | $\checkmark$             |                |                |
|    |          | Верхняя граница       | 24000             |                          | $\overline{0}$ | $-999$         |
|    |          | Гистерезис            | $\mathcal{O}$ 50  |                          | $\overline{0}$ | $\overline{0}$ |
|    | Цвет     |                       | • Желтый          | $\checkmark$             |                |                |
|    |          | Мигание               | Выключено         | $\checkmark$             |                |                |
|    | 4        | Зона 1                |                   |                          |                |                |
|    |          | Задействовать         | <b>2</b> Включено | $\check{~}$              |                |                |
|    |          | Верхняя граница       | 21000             |                          | $\overline{0}$ | $-999$         |
|    |          | Гистерезис            | $\bigcirc$ 50     |                          | $\overline{0}$ | $\overline{0}$ |
|    |          | Цвет                  | • Зелёный         | $\backsim$               |                |                |
|    |          | Мигание               | Выключено         | $\vee$                   |                |                |
|    |          | Встроенная логика     | <b>• Включено</b> | $\checkmark$             |                |                |

Рис. 6. Подключение к СМИ2-М в ОВЕН Конфигуратор

Нажмите кнопку **Записать значения** для записи настроек в прибор.

## **4. Работа с примером**

Подключите ПКГ100-CO2 к СМИ2-М по RS-485 и подайте питание на оба устройства. Индикатор будет отображать измеренное значение концентрации CO<sub>2</sub>, считанное с датчика. Цвет индикатора и наличие режима мигания будут зависеть от принадлежности значения одному из диапазонов встроенной логики, заданных в п. 3.